# Lecture 6 Edge Detection

COMP3204 Computer Vision

What are edges and how do we find them?

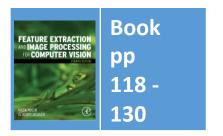

Department of Electronics and Computer Science

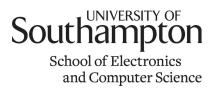

#### Content

- 1. Differentiation/ differencing can be used to find edges of features
- 2. How can we improve the differencing process?

# Edge detection

#### What is an edge? It's contrast

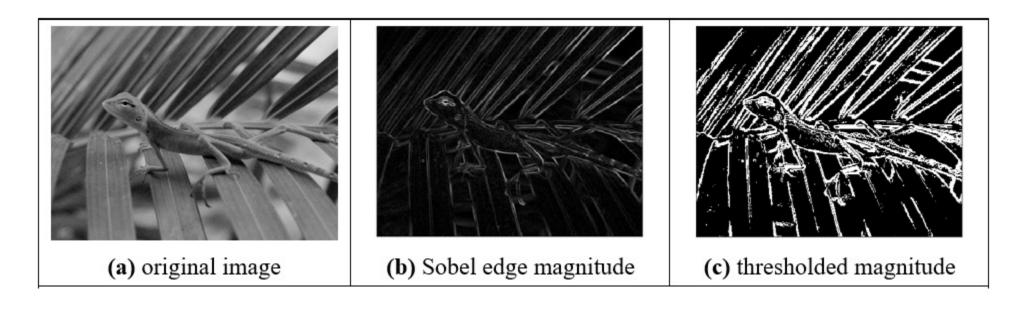

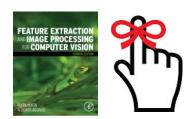

# U2's Edge can't detect edges

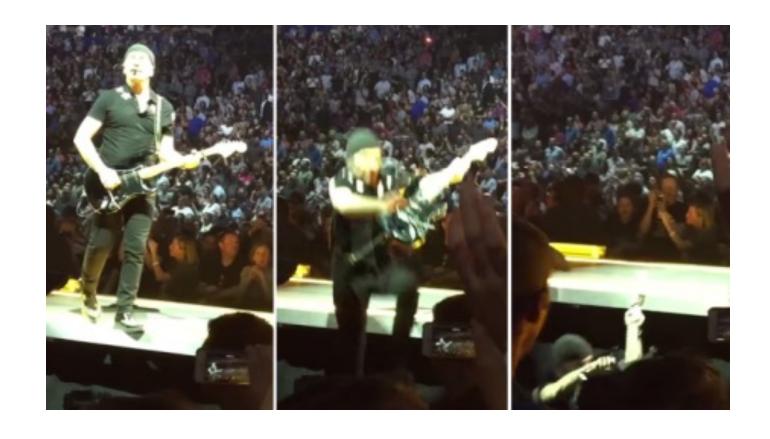

http://metro.co.uk/2015/05/15/the-edge-falls-off-the-edge-of-the-stage-in-spectacular-style-during-u2s-world-tour-5199503/

# Horizontal differencing

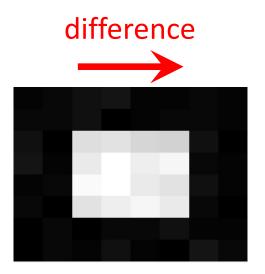

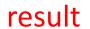

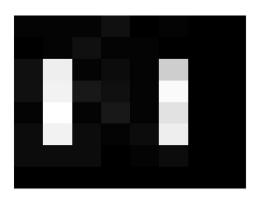

### Vertical differencing

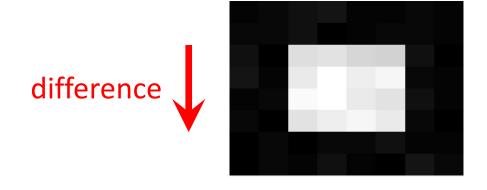

result

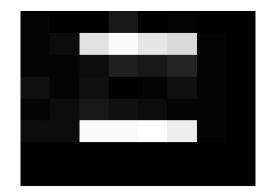

Vertical differencing detects horizontal edges

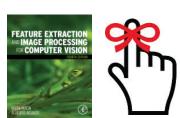

# First order edge detection

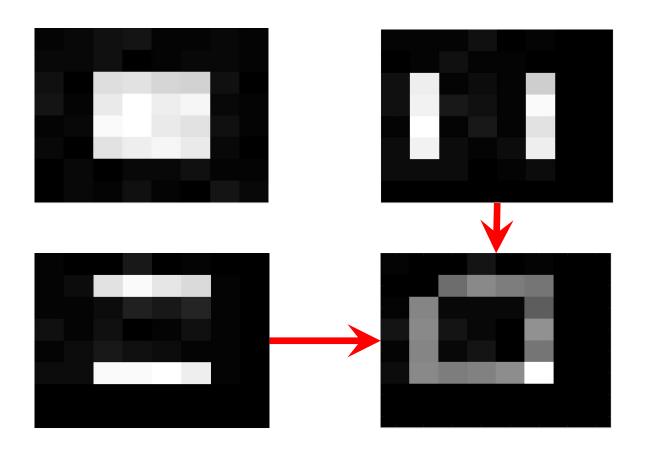

Addition of horizontal and vertical

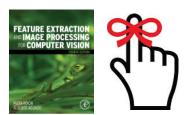

### First order edge detection

vertical edges, Ex

$$\mathbf{E}\mathbf{x}_{x,y} = \left| \mathbf{P}_{x,y} - \mathbf{P}_{x+1,y} \right|$$

horizontal edges, Ey

$$\mathbf{E}\mathbf{y}_{x,y} = \left| \mathbf{P}_{x,y} - \mathbf{P}_{x,y+1} \right|$$

• vertical and horizontal edges 
$$\mathbf{E}_{x,y} = \left| 2 \times \mathbf{P}_{x,y} - \mathbf{P}_{x+1,y} - \mathbf{P}_{x,y+1} \right|$$

#### First order edge detection

#### **Template**

| 2  | -1 |
|----|----|
| -1 | 0  |

#### Code

```
function edge = basic_difference(image)

for x = 1:cols-2 %address all columns except border
  for y = 1:rows-2 %address all rows except border
    edge(y,x)=abs(2*image(y,x)-image(y+1,x)-image(y,x+1)); % Eq. 4.4
  end
end
```

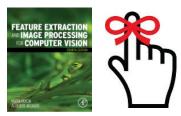

# Taylor series – evaluate $f(t + \Delta t)$

First approximation, original value

$$f(t + \Delta t) = f(t)$$

Second approximation, add gradient

$$f(t + \Delta t) = f(t) + f'(t)\Delta t$$

Third approximation, add f'

$$f(t + \Delta t) = f(t) + f'(t)\Delta t + \frac{f''(t)}{2!}(\Delta t)^2$$

Taylor series

$$f(t + \Delta t) = f(t) + f'(t)\Delta t + \frac{f''(t)}{2!}(\Delta t)^2 + \frac{f'''(t)}{3!}(\Delta t)^3 + \dots + \frac{f^n(t)}{n!}(\Delta t)^n$$

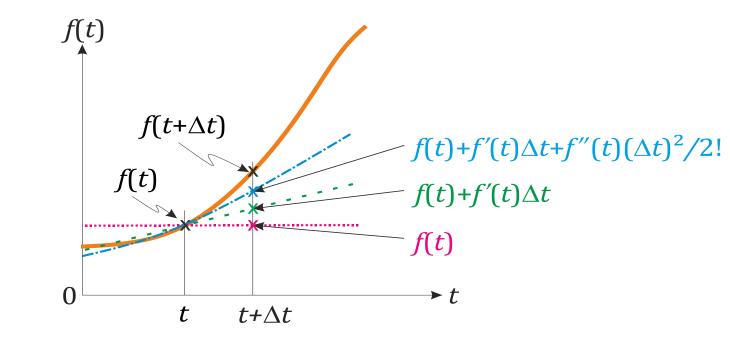

### Edge detection maths

Taylor expansion for 
$$f(x + \Delta x)$$
  $f(x + \Delta x) = f(x) + \Delta x \times f'(x) + \frac{\Delta x^2}{2!} \times f''(x) + O(\Delta x^3)$ 

By rearrangement, 
$$f'(x) = \frac{f(x + \Delta x) - f(x)}{\Delta x} - O(\Delta x)$$

This is equivalent to 
$$\mathbf{E}\mathbf{x}\mathbf{x}_{x,y} = \begin{vmatrix} \mathbf{P}_{x,y} & -\mathbf{P}_{x-1,y} \end{vmatrix}$$

Expand 
$$f(x - \Delta x)$$
  $f(x - \Delta x) = f(x) - \Delta x \times f'(x) + \frac{\Delta x^2}{2!} \times f''(x) - O(\Delta x^3)$  B

$$\mathbf{A} - \mathbf{B} \quad f'(x) = \frac{f(x + \Delta x) - f(x - \Delta x)}{2\Delta x} - O(\Delta x^2) \qquad \mathbf{E} \mathbf{x} \mathbf{x}_{x,y} = \left| \mathbf{P}_{x+1,y} - \mathbf{P}_{x-1,y} \right|$$

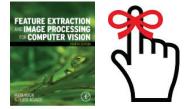

If  $\Delta x < 1$ , this error is clearly smaller

### Templates for improved first order difference

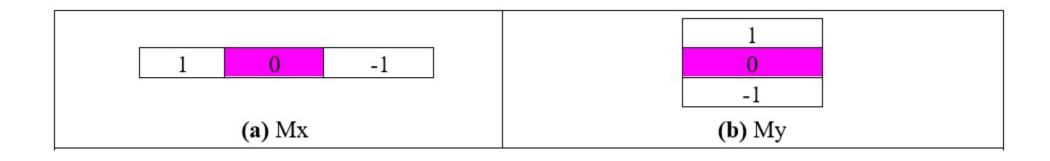

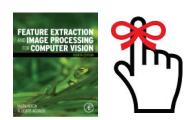

#### Edge Detection in Vector Format

Vectors have magnitude (strength) and direction

$$M = \text{magnitude} = \sqrt{M_x^2 + M_y^2}$$

$$\theta = \text{direction} = tan^{-1} \left( \frac{M_y}{M_x} \right)$$

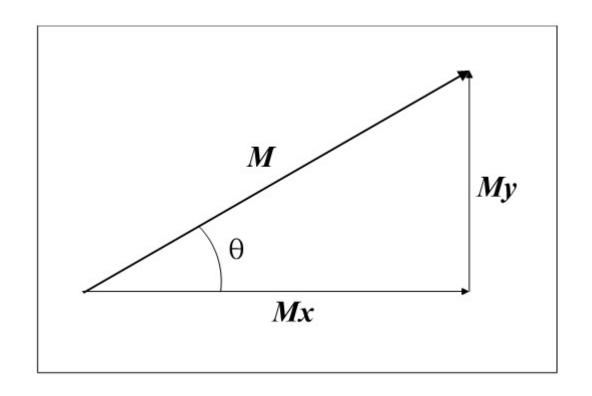

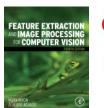

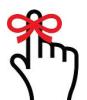

#### Templates for 3×3 Prewitt operator

Average improved horizontal and vertical operators over 3 rows/columns to give Prewitt templates

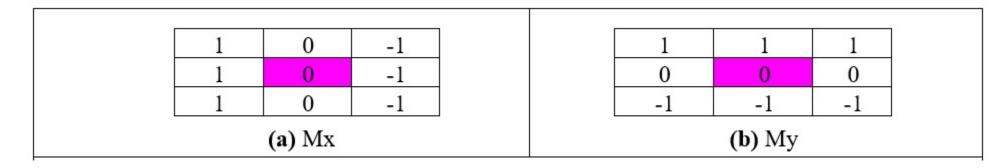

Edge magnitude and direction calculated for centre point

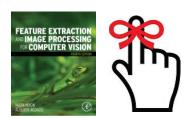

#### No missing points

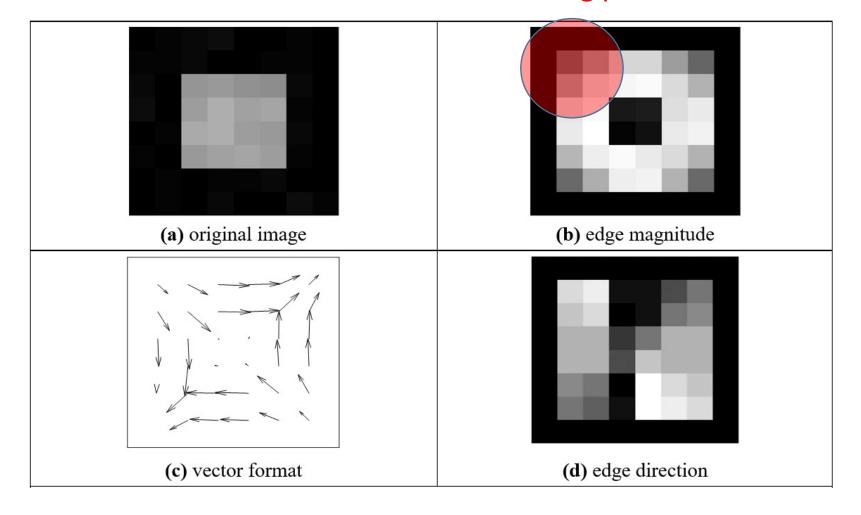

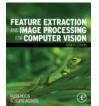

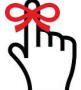

#### Blurred edges

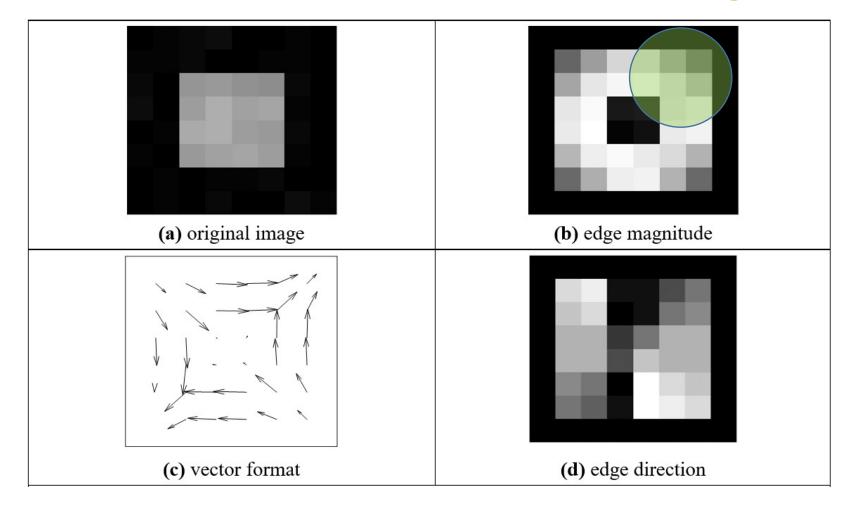

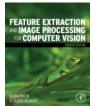

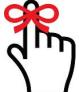

#### No double points

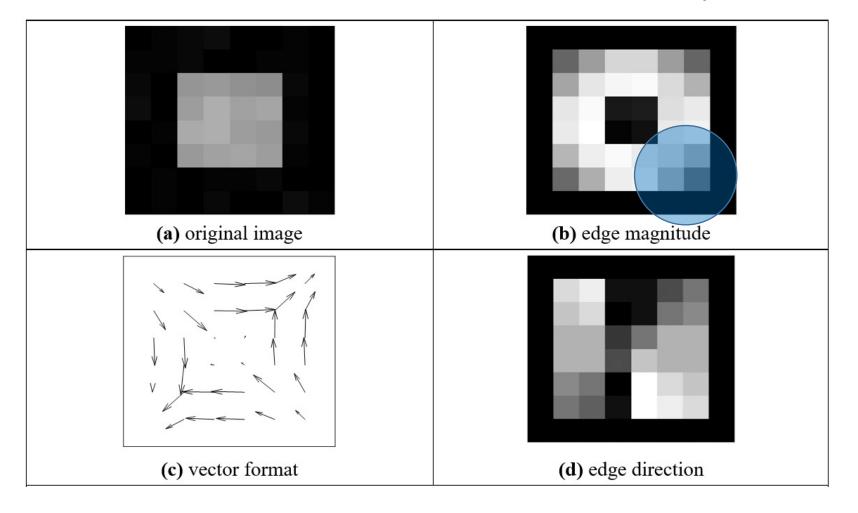

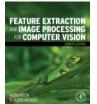

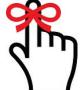

Displaying gradients as an image communicates nothing

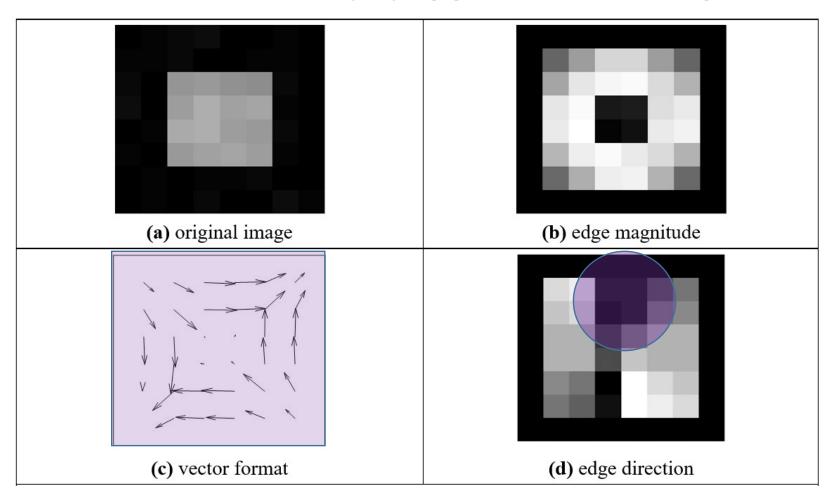

So use vectors

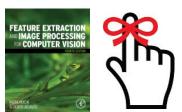

### Templates for Sobel operator

Sobel is most popular basic operator Double the centre coefficients of Prewitt

| <u> </u> |        | 50 | 8. | <u> </u> |               |    | 583 | 500 10 | 9 |
|----------|--------|----|----|----------|---------------|----|-----|--------|---|
|          | 1      | 0  | -1 |          |               | 1  | 2   | 1      |   |
|          | 2      | 0  | -2 |          |               | 0  | 0   | 0      |   |
|          | 1      | 0  | -1 |          |               | -1 | -2  | -1     |   |
|          | (a) Mx |    |    |          | <b>(b)</b> My |    |     |        |   |

WHY?

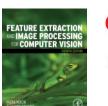

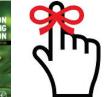

# Applying Sobel operator

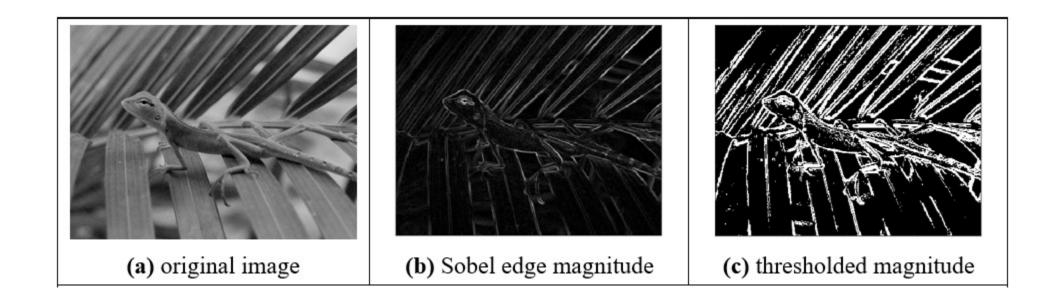

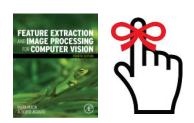

### Generalising Sobel - use Pascal's triangle

1. Averaging Window size 2 Sobel 3×3 3 3 4 Sobel 5×5 5 6

#### Differencing

Window size

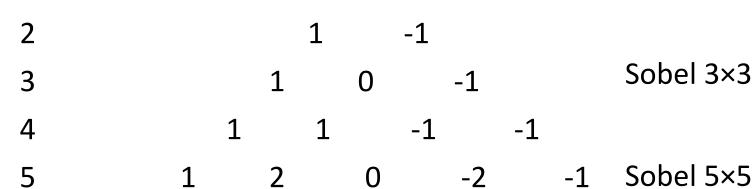

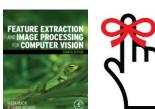

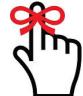

#### **Generalised Sobel**

```
Generated by: averaging *(differencing)
>> s=Sobel templates(5)
s(:,:,1) =
       8 0 -8 -4
     12 0 -12 -6
             0 -8 -4
     8
             0 -2 -1
```

# Main points so far

- 1 differencing detects contrast and thus edges
- 2 can improve the differencing process (by maths!!)
- 3 Sobel is a good general purpose operator
- We shall go to more sophisticated methods, coming up next.

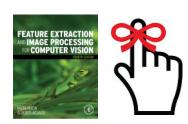

Filters for edge detection